・テキストの購⼊ ・アカウント情報の変更 ・ログアウト はここから。

【マイページ】

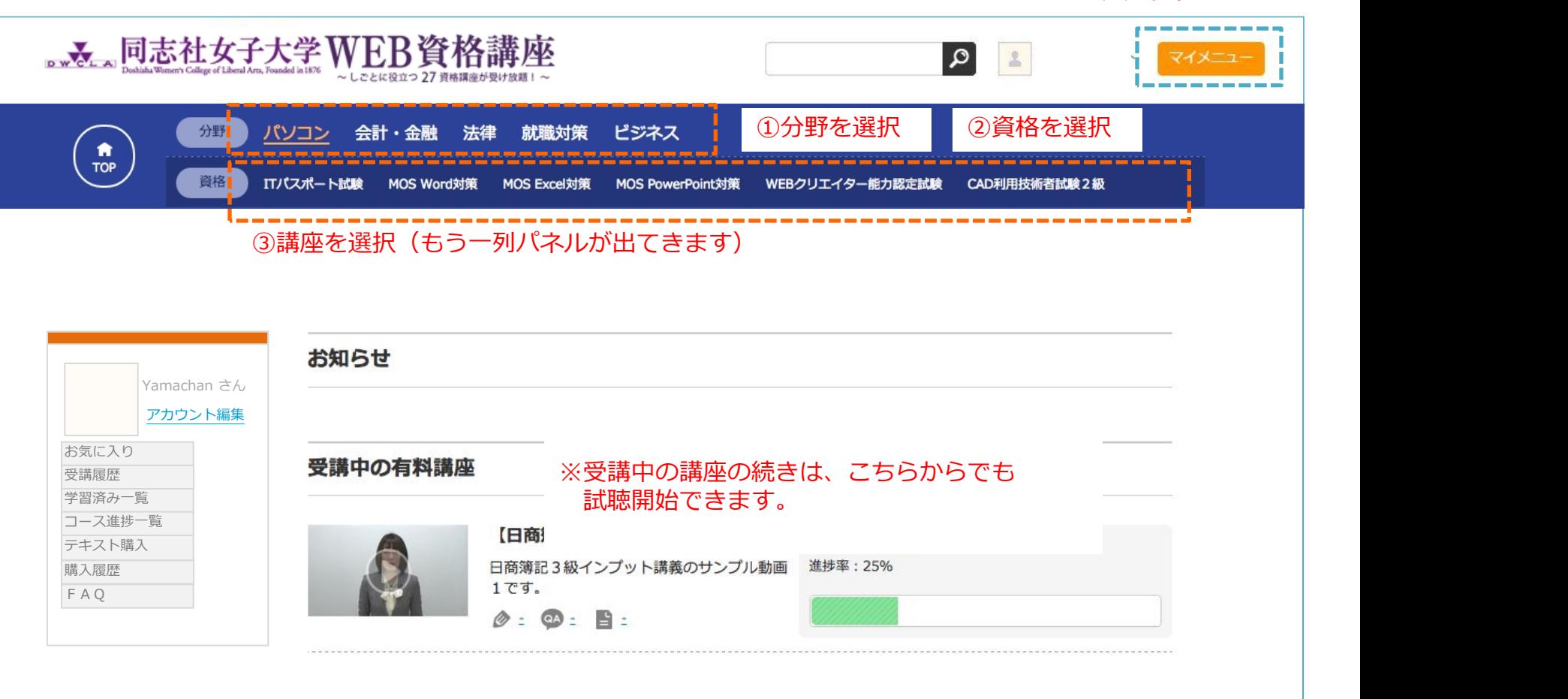

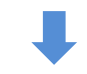

## **講座受講の⽅法(マイページ①-2)**

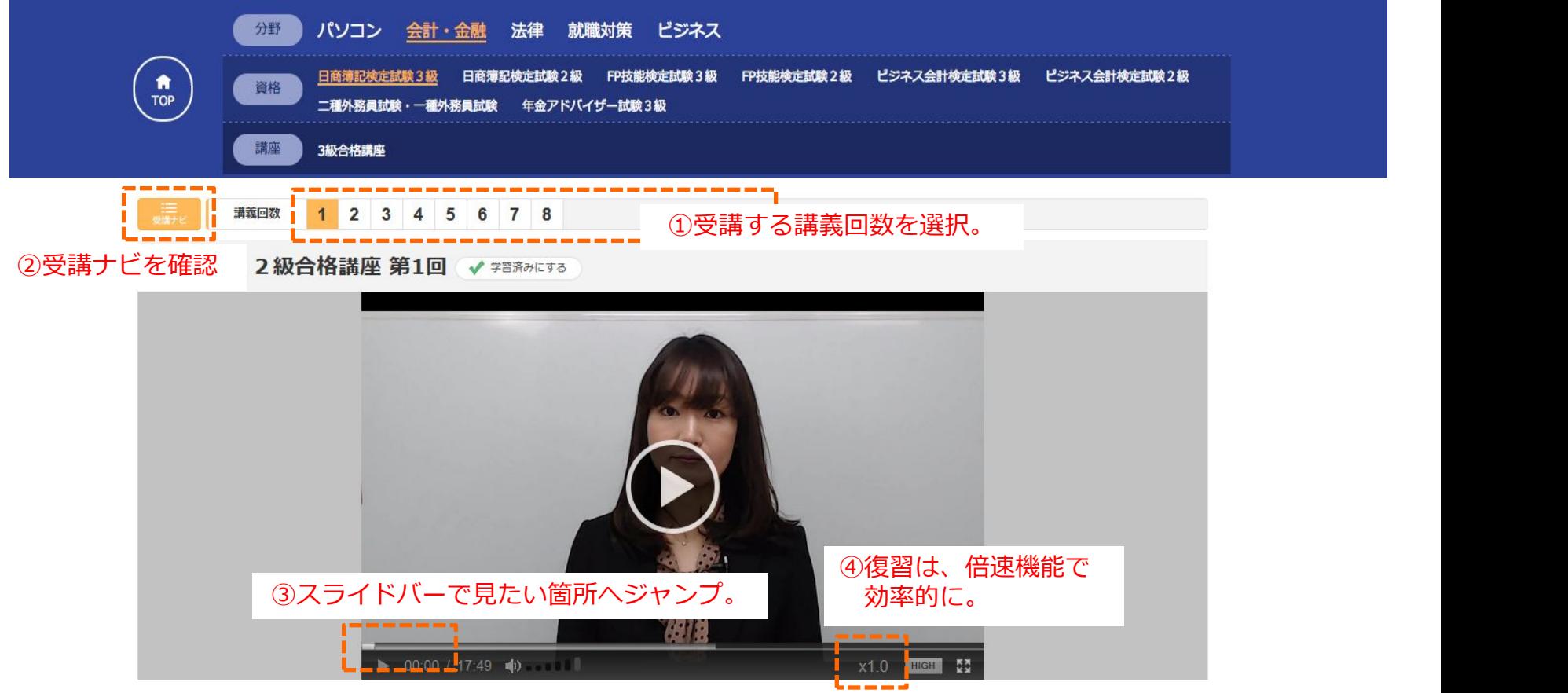

## ⑤⾒たいチャプター

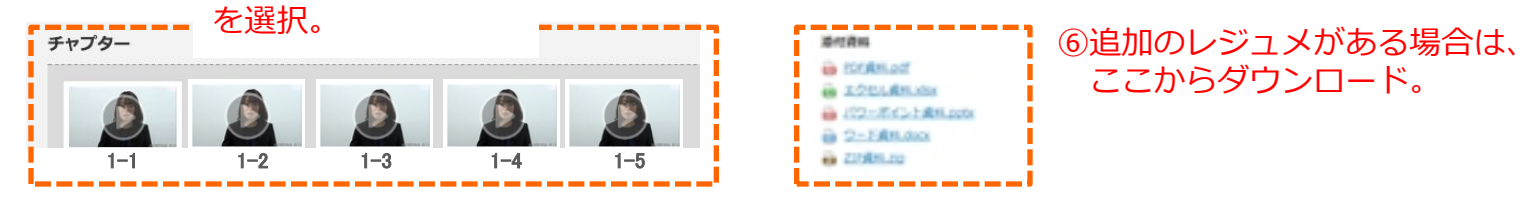

 $\blacktriangleright$ 2